## ALLEGATO 4 "metodo di calcolo"

Alcuni screenshot del modello di calcolo sviluppato in excel con un esempio di calcolo di Spese di Progettazione

| Home<br>Inserisci                 | Layout di pagina<br>Revisione<br>Visualizza<br>Sviluppo<br>Dati<br>Guida<br>Formule                                                                                                    | O Cosa vuoi fare? |              | Commenti<br><b>B</b> Condividi          |  |
|-----------------------------------|----------------------------------------------------------------------------------------------------|-------------------|--------------|-----------------------------------------|--|
| $\bullet$ $\pm$                   | Nota: inserire i valori nei campi verdi<br>fx                                                                                                    |                   |              |                                         |  |
| B                                 | C                                                                                                    | D                 | E            |                                         |  |
| <b>TIPOLOGIE DI PROGETTAZIONI</b> |                                                                                                    |                   |              | Nota: inserire i valori nei campi verdi |  |
|                                   |                                                                                                    | G                 | Rif. DM      | Valore Investimenti (V)                 |  |
| Progettazione 1                   | Edifici rurali per l'attività agricola con corredi tecnici di tipo complesso                                                                                                    | 0,95              | E.02         | 600.000,00 Vp1                          |  |
| <b>Progettazione 2</b>            | Interventi di manutenzione straordinaria, ristrutturazione, riqualificazione su edifici e<br>manufatti esistenti                                                                           | 0,95              | E.20         | 60.000,00 Vp2                           |  |
| <b>Progettazione 3</b>            | Impianti per la trasformazione, commercializzazione e/o sviluppo di prodotti agricoli.<br>Impianti per la produzione di energia.                                                           | 0,70              | <b>IB.05</b> | 80.000,00 Vps                           |  |
| <b>Progettazione 4</b>            | Edifici rurali e/o strutture per l'attività agricola con corredi tecnici di tipo semplice (quali<br>tettoie, depositi e ricoveri)                                                          | 0,65              | E.01         | 40.000,00 Vp4                           |  |
| <b>Progettazione 5</b>            | Realizzazione impianti arborei, miglioramento di impianti arborei esistenti, realizzazione di<br>reti irrigue, sistemazioni non complesse dei terreni, recinzioni, reti antigrandine, ecc. | 0,65              |              | 200.000,00 Vps                          |  |
| <b>Progettazione 6</b>            | Acquisizione di macchine e attrezzature                                                                                                    | 0.65              |              | 120.000,00 Vp6                          |  |
|                                   |                                                                                                    |                   |              | $1.100.000,00$ v                        |  |
|                                   |                                                                                                    |                   |              |                                         |  |
|                                   |                                                                                                    |                   |              |                                         |  |
|                                   |                                                                                                    |                   |              |                                         |  |
|                                   |                                                                                                    |                   |              |                                         |  |

*Figura 1‐ Definizione delle Progettazioni e dei relativi valori V* 

| 日 り・<br>CALCOLO CS Spese Progettazione vMC15012020.xlsm - Excel<br>Salvataggio automatico (<br><b>Michele Carone</b><br>団<br>σ<br>×<br>$\times$ |                                                                                                    |                         |                         |                             |                         |                         |          |   |                                                                     |                                                                                      |                                                                                                   |                 |         |
|----------------------------------------------------------------------------------------------------|----------------------------------------------------------------------------------------------------|-------------------------|-------------------------|-----------------------------|-------------------------|-------------------------|----------|---|---------------------------------------------------------------------|--------------------------------------------------------------------------------------|---------------------------------------------------------------------------------------------------|-----------------|---------|
| File<br>Home                                                                                                    | Layout di pagina<br>Visualizza<br>Dati<br>Revisione<br>Inserisci<br>Formule                                                      | Sviluppo                | Guida                   |                             | O Cosa vuoi fare?       |                         |          |   |                                                                     |                                                                                      | <b>S</b> Condividi                                                                                | $\Box$ Commenti |         |
| A1                                                                                                    | $f_x$<br>$\propto$<br>rif. DM<br>- S.<br>$\mathbf{w}$                                                                            |                         |                         |                             |                         |                         |          |   |                                                                     |                                                                                      |                                                                                                   |                 |         |
| B<br>A                                                                                                    | C                                                                                                    | D                       | F                       | G                           | н                       |                         |          | к | AN                                                                  | AO                                                                                   | AP                                                                                                | AQ              |         |
| rif. DM                                                                                                    | DESCRIZIONE PRESTAZIONI PER LA DEFINIZIONE DEL PARAMETRO Q                                                                       |                         |                         |                             |                         | noizettaego             | pettazio |   | Quota Valore<br>Edilizia<br>Interessata dalla<br>prestazione ( 1Vp) | Quota Valore<br>Impianti<br>Elita Estessaan<br>Impiantia dalla<br>Prestazione (1999) | <b>IVP</b><br>dalla<br>(XVp)<br>Quota Valore<br>Ruralità<br>Interessata dalla<br>prestazione (IV) |                 |         |
| $\overline{2}$                                                                                                    |                                                                                                    |                         |                         |                             |                         |                         |          |   | 700.000,00                                                          | 80.000,00                                                                            | 320.000,00                                                                                        |                 |         |
| Qal.01<br>R                                                                                                    | Relazione illustrativa                                                                                                    |                         |                         |                             |                         |                         | ☑        |   |                                                                     |                                                                                      |                                                                                                   |                 |         |
| Qal.02<br>$\boldsymbol{A}$                                                                                                    | Relazione illustrativa, Elaborati progettuali e tecnico economici<br>Piani economici, aziendali, business plan e di investimento | ø                       | ø                       | ø                           | ☑                       | ☑                       | ٠<br>☑   |   |                                                                     |                                                                                      |                                                                                                   |                 |         |
| QalV.01<br>5<br>6                                                                                                    |                                                                                                    |                         |                         |                             |                         |                         |          |   |                                                                     |                                                                                      |                                                                                                   |                 |         |
| Qbll.09                                                                                                    | Relazione geotecnica                                                                                                    | ⊠                       |                         |                             |                         |                         | ٠        |   |                                                                     |                                                                                      |                                                                                                   |                 |         |
| Qbll.10<br>8                                                                                                    | Relazione idrologica                                                                                                    |                         |                         |                             |                         |                         | ٠        |   |                                                                     |                                                                                      |                                                                                                   |                 |         |
| 9 Obll 11                                                                                                    | Relazione idraulica                                                                                                    |                         |                         | ٠                           |                         |                         |          |   |                                                                     |                                                                                      |                                                                                                   |                 |         |
| 10 Qbll.12                                                                                                    | Relazione sismica e sulle strutture                                                                                              | Ø                       |                         | п                           | ⊠                       | ٠                       |          |   |                                                                     |                                                                                      |                                                                                                   |                 |         |
| 11 Qbll.13                                                                                                    | Relazione geologica                                                                                                    | $\blacksquare$          |                         | п                           | ⊡                       |                         |          |   | 640.000,00                                                          |                                                                                      | <b>College</b>                                                                                    |                 |         |
| 12 Qbll.19                                                                                                    | Relazione paesaggistica (d.lgs. 42/2004)                                                                                         |                         |                         |                             |                         |                         | ■        |   |                                                                     |                                                                                      |                                                                                                   |                 |         |
| 13 Qbll.24                                                                                                    | Studio di impatto ambientale o di fattibilità ambientale (VIA)                                                                   |                         |                         | п                           |                         | п                       | ٠        |   |                                                                     |                                                                                      |                                                                                                   |                 |         |
| 14 Qbll.25                                                                                                    | Piano di monitoraggio ambientale (VIA)                                                                                           |                         |                         | п                           | п                       | п                       | ٠        |   |                                                                     |                                                                                      |                                                                                                   |                 |         |
| 15                                                                                                    |                                                                                                    |                         |                         |                             |                         |                         |          |   |                                                                     |                                                                                      |                                                                                                   |                 |         |
| 16 QbIII.01                                                                                                    | Relazione generale e specialistiche, Elaborati grafici, Calcoli esecutivi                                                        | ⊠                       | ⊠                       | ⊠                           | ☑                       | N                       |          |   |                                                                     |                                                                                      |                                                                                                   |                 |         |
| 17 QbIII.03                                                                                                    | Computo metrico estimativo, Quadro economico, Elenco prezzi e eventuale analisi, incidenza manodopera                            | Ø                       | ⊠                       | ₩                           | ☑                       | ø                       |          |   |                                                                     |                                                                                      |                                                                                                   |                 |         |
| 18 QbIII.06                                                                                                    | Progettazione integrale e coordinata - Integrazione delle prestazioni specialistiche                                             | ☑                       |                         |                             | ☑                       |                         | ٠        |   |                                                                     |                                                                                      |                                                                                                   |                 |         |
| 19 QbIII.07                                                                                                    | Piano di Sicurezza e Coordinamento                                                                                               | ☑                       | $\overline{v}$          | п                           | $\overline{v}$          | $\blacksquare$          |          |   |                                                                     |                                                                                      |                                                                                                   |                 |         |
| 20                                                                                                    |                                                                                                    |                         |                         |                             |                         |                         |          |   |                                                                     |                                                                                      |                                                                                                   |                 |         |
| 21 Qcl.01                                                                                                    | Direzione lavori, assistenza al collaudo, prove di accettazione                                                                  | Ø                       | ☑                       | ⊠                           | ☑                       | ⊠                       | ▬        |   |                                                                     |                                                                                      |                                                                                                   |                 |         |
| 22 Qcl.10                                                                                                    | Contabilità dei lavori                                                                                                    | ⊡                       | ⊠                       | ☑                           | ☑                       | $\overline{\mathbf{z}}$ |          |   |                                                                     |                                                                                      |                                                                                                   |                 |         |
| 23 Qcl.11                                                                                                    | Certificato di regolare esecuzione                                                                                               | ⊠                       | ⊠                       | $\overline{v}$              | $\overline{ }$          |                         | ■        |   |                                                                     |                                                                                      |                                                                                                   |                 |         |
| 24 Qcl.12                                                                                                    | Coordinamento della sicurezza in esecuzione                                                                                      | K                       |                         | $\overline{\mathbf{v}}$     | $\overline{\mathbf{v}}$ |                         |          |   |                                                                     |                                                                                      |                                                                                                   |                 |         |
| 25 Qdl.04                                                                                                    | Collaudo tecnico funzionale degli impianti (d.m. 22/01/2008 n°37)                                                                | ☑                       |                         | п                           |                         |                         |          |   |                                                                     |                                                                                      |                                                                                                   |                 |         |
| 26 Qdl.05<br>nm.                                                                                                    | Attestato di certificazione energetica (art.6 d.lgs. 311/2006) esclusa diagnosi energetica (13)                                  | $\overline{\mathbf{z}}$ | $\overline{\mathbf{v}}$ |                             |                         |                         |          |   |                                                                     |                                                                                      |                                                                                                   |                 | ٠       |
| - 16                                                                                                    | Prestazioni Parametri CALCOLO CS<br>$\circled$<br>Progettazioni                                                                  |                         |                         | $\frac{1}{2}$ $\frac{1}{2}$ |                         |                         |          |   |                                                                     |                                                                                      |                                                                                                   |                 | ٠       |
| th <sub>1</sub>                                                                                                    |                                                                                                    |                         |                         |                             |                         |                         |          |   |                                                                     | 凹                                                                                    |                                                                                                   |                 | $+ 85%$ |

*Figura 2 ‐ Definizione delle prestazioni per singola progettazione* 

| Salvataggio automatico (.                | $B$ り・                    | 临∙歯<br>ಿ                                           |                                                                | CALCOLO CS Spese Progettazione vMC08012020.xlsm - Excel |                       |                                             |   | Michele Carone | 団                  | σ        | $\times$                          |
|------------------------------------------|---------------------------|----------------------------------------------------|----------------------------------------------------------------|---------------------------------------------------------|-----------------------|---------------------------------------------|---|----------------|--------------------|----------|-----------------------------------|
| File<br>Inserisci<br>Home                | Layout di pagina          | Dati<br>Formule                                    | Revisione                                                      | Visualizza                                              | Sviluppo              | Guida O Cosa vuoi fare?                     |   |                | <b>S</b> Condividi | Commenti |                                   |
| $\cdot$ $\pm$ $\times$ $\sqrt{2}$<br>G86 | $f_x$                     |                                                    |                                                                |                                                         |                       |                                             |   |                |                    |          |                                   |
| B<br>$A$ A                               | $\mathbb{C}$              | D                                                  | E                                                              | F                                                       | G                     | H<br>The state of the state of the state of | K | $\mathbb{E}$   | M<br>N             | $\circ$  | $P =$                             |
|                                          |                           | Progettazione 1 - Edifici rurali di tipo complesso |                                                                |                                                         |                       |                                             |   |                |                    |          |                                   |
| Vp1                                      | $\epsilon$<br>600,000,00  |                                                    |                                                                |                                                         |                       |                                             |   |                |                    |          |                                   |
|                                          | Relazione<br>geologica    | Studio Impatto<br>Ambientale (VIA)                 | Piano di<br>monitoraggio<br>ambientale (VIA) Altre prestazioni |                                                         |                       |                                             |   |                |                    |          |                                   |
|                                          |                           |                                                    |                                                                | 0,076                                                   |                       |                                             |   |                |                    |          |                                   |
| Ω                                        |                           |                                                    |                                                                | 1,170                                                   |                       |                                             |   |                |                    |          |                                   |
| G                                        |                           |                                                    |                                                                | 0,950                                                   |                       |                                             |   |                |                    |          |                                   |
| CP                                       | 1.542,33<br>€             | . п.                                               | €<br>$\sim$                                                    | €                                                       | 50.628,15 € 52.170,49 |                                             |   |                |                    |          |                                   |
| spese accessorie: 7,50%                  | 3.912,79<br>€             |                                                    |                                                                |                                                         |                       |                                             |   |                |                    |          |                                   |
| <b>TOTALE P1</b>                         |                           |                                                    |                                                                |                                                         | \$56.083,27           |                                             |   |                |                    |          | в                                 |
| incidenza parziale                       | 9,3%                      |                                                    |                                                                |                                                         |                       |                                             |   |                |                    |          |                                   |
|                                          |                           | Progettazione 2 - Manutenzione straordinaria       |                                                                |                                                         |                       |                                             |   |                |                    |          |                                   |
|                                          |                           |                                                    |                                                                |                                                         |                       |                                             |   |                |                    |          |                                   |
| Vp2                                      | 60.000,00<br>€            |                                                    |                                                                |                                                         |                       |                                             |   |                |                    |          |                                   |
|                                          |                           |                                                    | Piano di                                                       |                                                         |                       |                                             |   |                |                    |          |                                   |
|                                          | Relazione                 | <b>Studio Impatto</b>                              | monitoraggio                                                   |                                                         |                       |                                             |   |                |                    |          |                                   |
|                                          |                           | geologica   Ambientale (VIA)                       | ambientale (VIA) Altre prestazioni                             |                                                         |                       |                                             |   |                |                    |          |                                   |
|                                          |                           |                                                    |                                                                | 0,076                                                   |                       |                                             |   |                |                    |          |                                   |
| Q                                        |                           |                                                    |                                                                | 0,970                                                   |                       |                                             |   |                |                    |          |                                   |
| G                                        |                           |                                                    |                                                                | 0.950                                                   |                       |                                             |   |                |                    |          |                                   |
| CP                                       | 154,23 $\varepsilon$<br>€ | ٠                                                  | €<br>$\sim$                                                    | 4.197,38<br>€                                           | 4.351,61<br>€         |                                             |   |                |                    |          |                                   |
| spese accessorie: 7,50%                  | 326,37<br>€               |                                                    |                                                                |                                                         |                       |                                             |   |                |                    |          |                                   |
| <b>TOTALE P2</b>                         |                           |                                                    |                                                                |                                                         | 64.677,98             |                                             |   |                |                    |          |                                   |
| incidenza parziale                       | 7,8%                      |                                                    |                                                                |                                                         |                       |                                             |   |                |                    |          |                                   |
| Progettazioni                            | Prestazioni               | Parametri CALCOLO CS                               | $\bigoplus$                                                    |                                                         |                       | $\frac{1}{2}$                               |   |                |                    |          | $\overline{\tau}$<br>$\mathbf{h}$ |
|                                          |                           |                                                    |                                                                |                                                         |                       |                                             |   |                |                    |          |                                   |

*Figura 3 ‐ Calcolo dei compensi parziali del professionista CPi per singola progettazione* 

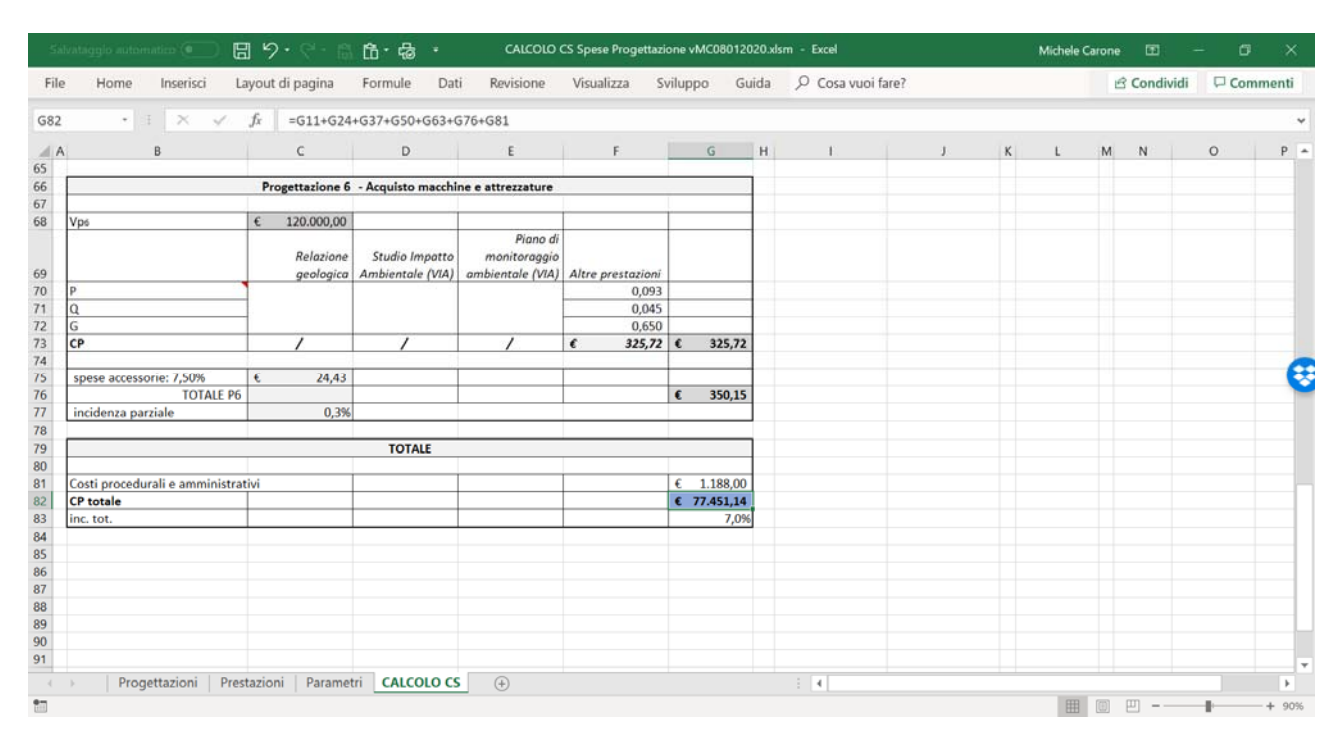

*Figura 4 ‐ Calcolo del compenso totale del professionista comprensivo dei costi amministrativi*